# The **nomentbl** package<sup>∗</sup>

Brian Elmegaard be@mek.dtu.dk Updated by Patrick Egan, March 2006.

April 19, 2006

### 1 Introduction

Often it is desirable to include the units of nomenclature in a tabular environment. Nomentbl is a customization of the nomencl package that presents the nomenclature in a table of the longtable-type.

With the most recent update<sup>1</sup> to the nomencl package to version 4.2, the nomentbl package version 0.3 is not compatible with the \makenomenclature and \printnomenclature commands. This document describes version 0.4 of the nomentbl package. It is compatible with the most recent nomencl version.

This document gives a very limited yet sufficient introduction to the use of longtable together with the nomencl package for writing nomenclatures.

### 2 Prerequisite

The nomentbl package requires both nomencl and longtable to be present on your system.

### 3 Usage

- Install nomentbl.sty where latex can find it, and nomentbl.ist where MakeIndex can find that.
- Put \usepackage[<options>]{nomentbl} in the preamble of the document. For further information on <options> see the nomencl user guide.
- Put \makenomenclature in the preamble of the document.
- Put \printnomenclature where the nomenclature section/chapter is desired.

<sup>∗</sup>This document corresponds to nomentbl v0.4, dated 2006/04/14. <sup>1</sup>September 22, 2005.

- Issue the \nomenclature command for each symbol desired to be in the nomenclature list (see Section 5).
- Run LATEX. This generates the nomenclature input file <filename>.nlo.
- Run MakeIndex with

makeindex -s nomentbl.ist -o <filename>.nls <filename>.nlo

• Run IATEX again.

## 4 Examples

An equation is needed for the current setup:

$$
\mathbf{J}_i \cdot \Delta \underline{x}_{i+1} = -\underline{f}_i \tag{1}
$$

The nomenclature is a result of the following:

```
\nomenclature[AJ]{$J$}{Jacobian Matrix}{}{}%
\nomenclature[Zi]{$i$}{Variable number}{}{}%
\nomenclature[Ax]{$\Delta x$}{Variable displacement vector}{}{}%
\nomenclature[Af]{$f$}{Residual value vector}{}{}%
\nomenclature[Ax]{$x$}{Variable value vector}{}{}%
```
Some symbols with units:

```
F = m\alpha (2)
```

```
\nomenclature[AF]{$F$}{Force}{N}{ML/T$^2$}%
\nomenclature[Am]{$m$}{mass}{kg}{M}%
\nomenclature[Ga]{$\alpha$}{acceleration}{m/s$^2$}{L/T$^2$}%
```
The nomenclature is typeset in a section\* by using the \printnomenclature command. In this example it gives the following result nomenclature.

### Nomenclature

Latin Letters

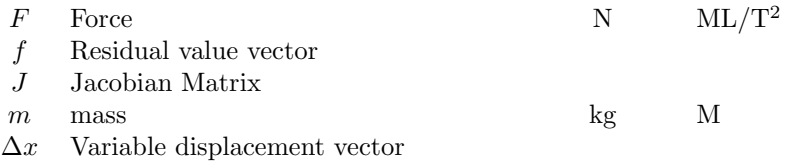

x Variable value vector

Greek Letters

 $\alpha$  acceleration

$$
\rm m/s^2 \qquad \rm L/T^2
$$

Subscripts

i Variable number

## 5 The \nomenclature command

\nomenclature To use the \nomenclature command

### \nomenclature[<prefix>]{<symbol>}{<description>}{<units>}{<dimension>}

The  $\langle$ symbol $\rangle$  is the symbol entry to the nomenclature table. Do not forget to use the math environment  $(\$ \$)$  if it is a mathematical symbol. The <description> is the description of the symbol. The  $\text{cmits}$  are the physical (SI) units of the symbol. The  $\triangleleft$ dimension  $\triangleright$  may be used to give the dimension of the used symbol, but other uses may be found.

The <prefix> is made of two characters, as outlined in Section 4. The second character acts as a sorting identifier, for example, a–z. The first character can be:

- 'A' so that the symbol is classified as a Latin letter.
- 'G' so that the symbol is classified as a Greek letter.
- 'X' so that the symbol is classified as a superscript.
- 'Z' so that the symbol is classified as a subscript.

### 6 Acknowledgements

Nomentbl is only a customized version of the nomencl by Boris Veytsman and Bernd Schandl.

The package files nomentbl.ins and nomentbl.dtx are based on skeleton.ins and skeleton.dtx in the dtxtut package by Scott Pakin.

Additions and corrections to the package (especially for updating it to version 4.2 of nomencl) have been provided by: Stefan Pinnow (SP), Patrick Egan (PE), Rasmus Solmer Eriksen (RSE), Andrea Kern, Christian Faulhammer (CF)

### 7 To do

Ideas for future development:

Option for underlining group header lines Make the dimension column optional Possibility for user-defined symbol groups Translation of symbol group names

### 8 Implementation

```
1 (*package)
```

```
2 % Additions and corrections to the package (especially for updating
3 % it to version 4.2 of nomencl) have been provided by:
4 % Stefan Pinnow (SP)
5 % Patrick Egan (PE)
6 % Rasmus Solmer Eriksen (RSE)
7 % Andrea Kern
8 % Christian Faulhammer (CF)
9 %
10 \def\docdate{2006/04/14}
11 %SP
```

```
\intoc Option to specify if the nomenclature should be shown in the table of contents.
```

```
12 \newif\if@intoc
13 \RequirePackage{longtable}
14 %SP
15 \RequirePackageWithOptions{nomencl}[2005/09/22 v4.2 Nomenclature package (LN)]
16 \RequirePackage{ifthen}
17 \RequirePackage{calc}
18 %SP
19 \RequirePackage{array}
20 %SP
21 \DeclareOption{intoc}{\@intoctrue}
22 \DeclareOption{notintoc}{\@intocfalse}
23 %
24 \DeclareOption*{%
25 \PassOptionsToPackage{\CurrentOption}{nomencl}%
26 }
27 %
28 \DeclareOption{croatian}{%
29 \def\eqdeclaration#1{jednad\v{z}bu\nobreakspace(#1)}%
30 \def\pagedeclaration#1{\hspace*{2mm}stranica\nobreakspace#1}%
31 %SP
32 \def\nomname{Popis simbola}%
33 \def\nomAname{Latin Letters}%
34 \def\nomGname{Greek Letters}%
35 \def\nomXname{Superscripts}%
36 \def\nomZname{Subscripts}}
```

```
37 \DeclareOption{danish}{%
38 \def\eqdeclaration#1{ligning\nobreakspace(#1)}%
39 \def\pagedeclaration#1{\hspace*{2mm}side\nobreakspace#1}%
40 %SP
41 \def\nomname{Symbolliste}%
42 \def\nomAname{Romerske bogstaver}%
43 \def\nomGname{Grske bogstaver}%
44 \def\nomXname{(Hjtstillede) indices}%
45 \def\nomZname{Indices}}
46 \DeclareOption{english}{%
47 \def\eqdeclaration#1{equation\nobreakspace(#1)}%
48 \def\pagedeclaration#1{\hspace*{2mm}page\nobreakspace#1}%
49 %SP
50 \def\nomname{Nomenclature}%
51 \def\nomAname{Latin Letters}%
52 \def\nomGname{Greek Letters}%
53 \def\nomXname{Superscripts}%
54 \def\nomZname{Subscripts}}
55 \DeclareOption{french}{%
56 \def\eqdeclaration#1{\'equation\nobreakspace(#1)}%
57 \def\pagedeclaration#1{\hspace*{2mm}page\nobreakspace#1}%
58 %SP
59 \def\nomname{Liste des symboles}%
60 \def\nomAname{Latin Letters}%
61 \def\nomGname{Greek Letters}%
62 \def\nomXname{Superscripts}%
63 \def\nomZname{Subscripts}}
64 \DeclareOption{german}{%
65 \def\eqdeclaration#1{Gleichung\nobreakspace(#1)}%
66 \def\pagedeclaration#1{\hspace*{2mm}Seite\nobreakspace#1}%
67 %SP
68 %CF
69 \def\nomname{Symbolverzeichnis}%
70 \def\nomAname{Lateinische Buchstaben}%
71 \def\nomGname{Griechische Buchstaben}%
72 \def\nomXname{(hochgestellte) Indizes}%
73 \def\nomZname{Indizes}}
74 \DeclareOption{italian}{%
75 \def\eqdeclaration#1{equazione\nobreakspace(#1)}%
76 \def\pagedeclaration#1{\hspace*{2mm}pagina\nobreakspace#1}%
77 %SP
78 \def\nomname{Elenco dei Simboli}%
79 \def\nomAname{Latin Letters}%
80 \def\nomGname{Greek Letters}%
81 \def\nomXname{Superscripts}%
82 \def\nomZname{Subscripts}}
83 \DeclareOption{polish}{%
84 \def\eqdeclaration#1{rownanie\nobreakspace(#1)}%
85 \def\pagedeclaration#1{\hspace*{2mm}strona\nobreakspace#1}%
```

```
86 %SP
```

```
87 \def\nomname{Lista symboli}%
88 \def\nomAname{Latin Letters}%
89 \def\nomGname{Greek Letters}%
90 \def\nomXname{Superscripts}%
91 \def\nomZname{Subscripts}}
92 \DeclareOption{portuguese}{%
93 \def\eqdeclaration#1{equa\c{c}\~ao\nobreakspace(#1)}%
94 \def\pagedeclaration#1{\hspace*{2mm}p\'agina\nobreakspace#1}%
95 %SP
96 \def\nomname{Nomenclatura}%
97 \def\nomAname{Latin Letters}%
98 \def\nomGname{Greek Letters}%
99 \def\nomXname{Superscripts}%
100 \def\nomZname{Subscripts}}
101 \DeclareOption{russian}{%
102 \def\eqdeclaration#1{\cyrs\cyrm.\nobreakspace(#1)}%
103 \def\pagedeclaration#1{\hspace*{2mm}\cyrs\cyrt\cyrr.\nobreakspace#1}%
104 \def\nomname{\CYRS\cyrp\cyri\cyrs\cyro\cyrk%
105 \ \cyro\cyrb\cyro\cyrz\cyrn\cyra\cyrch\cyre\cyrn\cyri%
106 \cyrishrt}%
107 %SP
108 \def\nomAname{Latin Letters}%
109 \def\nomGname{Greek Letters}%
110 \def\nomXname{Superscripts}%
111 \def\nomZname{Subscripts}}
112 \DeclareOption{spanish}{%
113 \def\eqdeclaration#1{ecuaci\'on\nobreakspace(#1)}%
114 \def\pagedeclaration#1{\hspace*{2mm}p\'agina\nobreakspace#1}%
115 %SP
116 \def\nomname{Nomenclatura}%
117 \def\nomAname{Latin Letters}%
118 \def\nomGname{Greek Letters}%
119 \def\nomXname{Superscripts}%
120 \def\nomZname{Subscripts}}
121 \DeclareOption{ukrainian}{%
122 \def\eqdeclaration#1{\cyrd\cyri\cyrv.\nobreakspace(#1)}%
123 \def\pagedeclaration#1{\hspace*{2mm}\cyrs\cyrt\cyro\cyrr.\nobreakspace#1}%
124 \def\nomname{\CYRP\cyre\cyrr\cyre\cyrl\cyrii\cyrk%
125 \ \cyrp\cyro\cyrz\cyrn\cyra\cyrch\cyre\cyrn\cyrsftsn}%
126 %SP
127 \def\nomAname{Latin Letters}%
128 \def\nomGname{Greek Letters}%
129 \def\nomXname{Superscripts}%
130 \def\nomZname{Subscripts}}
131 \ExecuteOptions{notintoc,norefeq,norefpage,prefix,cfg,english}
132 \ProcessOptions\relax
133 %
134 %SP
```

```
\nomenclature This is the actual command provided by the package.
             135 \def\@@nomenclature[#1]#2#3#4#5{\endgroup\@esphack}
             136 \def\@@@nomenclature[#1]#2#3#4#5{%
             137 \def\@tempa{#2}\def\@tempb{#3}%
             138 %SP
             139 %PE
             140 \protected@write\@nomenclaturefile{}%
             141 {\string\nomenclatureentry{#1\nom@verb\@tempa @{\nom@verb\@tempa}&%
             142 \begingroup\nom@verb\@tempb\endgroup &\begingroup#4\endgroup&%
             143 \begingroup#5\endgroup&\begingroup\protect\nomeqref{\theequation}%
             144 | nompageref}{\thepage}}%
             145 \endgroup
             146 \@esphack}
             147 %
             148 %SP
             149 %PE
             150 %RSE
             151
             152
             153 \def\thenomenclature{%
             154 \@ifundefined{chapter}%
             155 {
             156 \section*{\nomname}
             157 \if@intoc\addcontentsline{toc}{section}{\nomname}\fi%
             158 }%
             159 {
             160 \chapter*{\nomname}
             161 \if@intoc\addcontentsline{toc}{chapter}{\nomname}\fi%
             162 }%
             163 % \@ifundefined{chapter}{\section*}{\chapter*}{\nomname}%
             164 \markboth{\nomname}{\nomname}
             165 \nompreamble
             166 }
             167
             168 \def\endthenomenclature{%
             169 \endlist
             170 \nompostamble}
             171
             172 \renewcommand\nomgroup[1]{%
             173 %SP
             174 \ifthenelse{\equal{#1}{A}}{%
             175 \large{\nomAname}}{%
             \label{thm:main} 176 \ifthenelse{\equal{#1}{G}}{%
             177 \large{\nomGname}}{%
             178 \ifthenelse{\eq{+1}{41}{X}}{\eq{179 \large{\nomXname}}{%
             180 \ifthenelse{\equal{#1}{Z}}{%
             181 \large{\nomZname}}{%
             182 {}}}}}}
```
183  $\langle$ /package $\rangle$ 

### 8.1 The MakeIndex Style File

```
184 (*idxstyle)
185 % Nomenclature style file for makeindex. Based on the file
186 %SP
187 % nomencl.ist distributed with the LaTeX package nomencl version v4.2 2005/09/22
188 %
189 %
190 % Written by Brian Elmegaard be@mek.dtu.dk
191 % (Original file by Boris Veytsman)
192 %SP
193 % Updated by Stefan Pinnow 27 March 2006.
194 %PE
195 % Updated by Patrick Egan 02 March 2006.
196
197 %
198 % The output has been changed to a (LaTeX-style) longtable to have four
199 % columns.
200 %
201 actual '@'202 quote '%'
203 delim<sub>-</sub>0 ^{\circ} ""<br>204 delim<sub>-1</sub> ""
204 delim_1
205 delim_2 ""
206 item_0 \qquad ""<br>207 delim_t "\\\\\n"
207 delim_t
208 line_max 1000
209 heading_prefix "\\multicolumn{3}{l}{\\nomgroup{"
210 heading_suffix "}} \\\\\n\\nopagebreak\\\\*[\\parskip]\n\\nopagebreak{}"
211 headings_flag 1
212 group_skip "\\\\*[\\parskip]"
213 %SP
214 %PE
215 preamble "\n\\begin{thenomenclature}\n%
216 \\begin{longtable}[l]%
217 \cpt\text{with}\t\real{0.5}c!\{\textracolsep}\tilde{1}\tilde}n"
218 postamble "\n\\end{longtable}\n\n\\end{thenomenclature}\n"
219 %SP
220 %PE
221 keyword "\\nomenclatureentry"
222 %
223 \langle/idxstyle\rangle224 (*example)
225 % Example provided by Stefan Pinnow (SP)
226 \documentclass{article}
227 \usepackage[notintoc]{nomentbl}
228 \usepackage{setspace}
```

```
229 \makenomenclature
230 %
231 \begin{document}
232 %
233 \section*{Main equations}
234 %
235 Here an equation
236 \begin{equation}\label{eq:heatflux}
237 \dot{Q} = k \cdot A \cdot \Delta T238 \end{equation}%
239 \nomenclature[aQ]{\dot{Q}}$}{heat flux}{W}{}%
240 \nomenclature[ak]{$k$}{overall heat transfer coefficient}{$\frac{\mathrm{W}}{\mathrm{m}^
241 \nomenclature[aA]{$A$}{area}{m$^2$}{$L^2$}%
242 \nomenclature[aL]{$L$}{length}{m}{SI base quantity}%
243 \nomenclature[aT]{$T$}{temperature}{K}{SI base quantity}%
244 \nomenclature[aT]{$\Delta T$}{temperature difference}{K}{SI base quantity}%
245 %
246 or another one
247 \begin{equation}\label{eq:ohtc}
248 \frac{1}{k} = \left[\frac{1}{\alpha _{\mathrm{i}}\,r_{\mathrm{i}}} +
249 \sum^n_{j=1}\frac{1}{\lambda _j}\,
250 \ln \frac{r_{\mathrm{a},j}}{r_{\mathrm{i},j}} +251 \frac{1}{\alpha _{\mathrm{a}}}\,252 r_{\mathrm{a}}}\right] \cdot r_{\mathrm{reference}}
253 \end{equation}%
254 \nomenclature[ga]{$\alpha$}{convection heat transfer coefficient}{$\frac{\mathrm{W}}{\mathrm}^2\mathrm{M}$}
255 \nomenclature[zi]{i}{in}{}{}%
256 \nomenclature[gl]{$\lambda$}{thermal conductivity}{$\frac{\mathrm{W}}{\mathrm{m K}}$}{}'
257 \nomenclature[za]{a}{out}{}{}%
258 \nomenclature[zn]{$n$}{number of walls}{}{}%
259 \nomenclature[zj]{$j$}{running parameter}{}{}%
260 %
261 That should do it.
262 %
263 \onehalfspacing
264 \printnomenclature
265 %
266 \end{document}
267 \; \langle /example\rangle
```
## Change History

#### v0.3

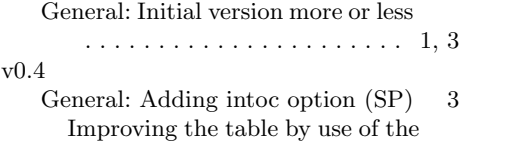

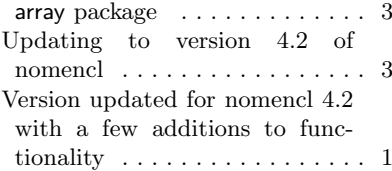

# Index

Numbers written in italic refer to the page where the corresponding entry is described; numbers underlined refer to the code line of the definition; numbers in roman refer to the code lines where the entry is used.

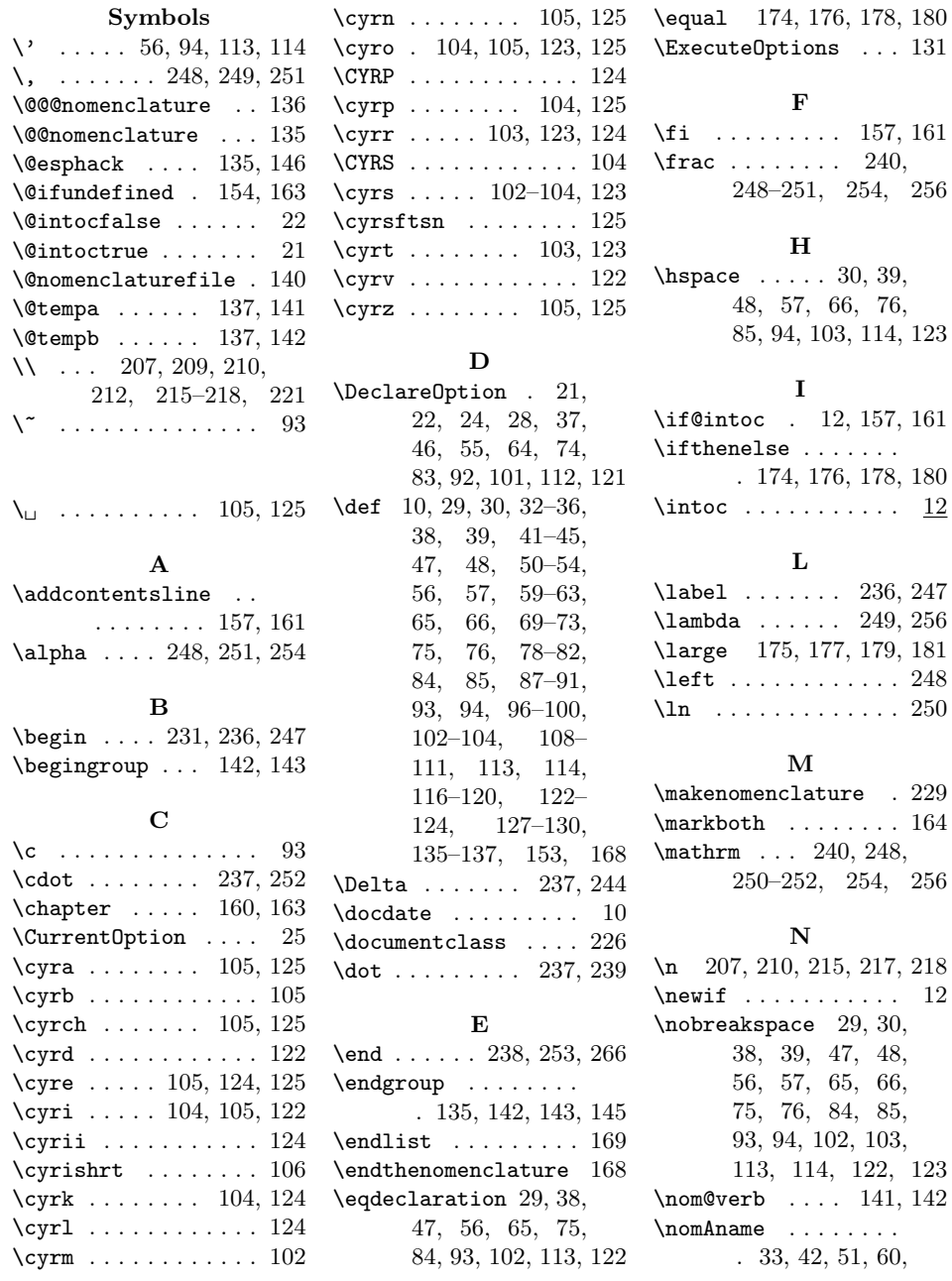

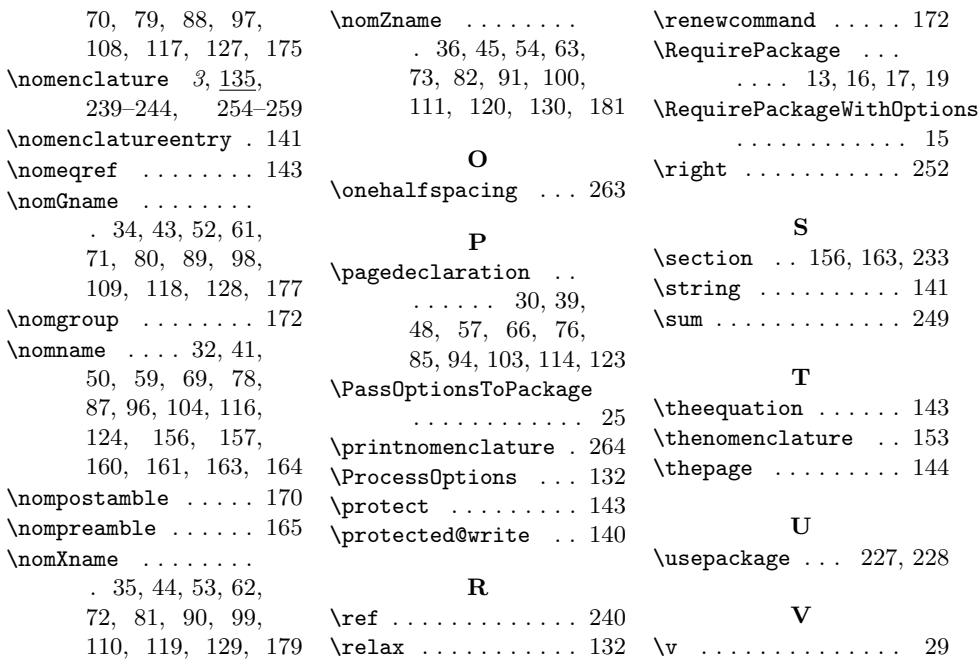